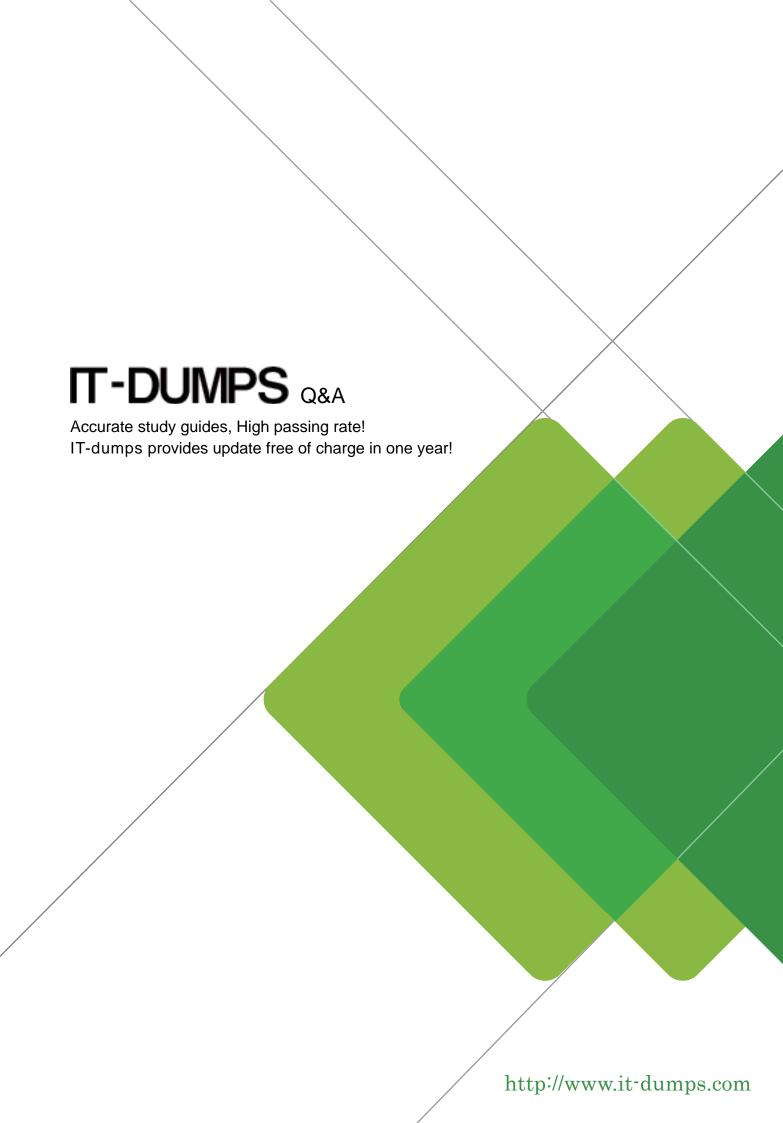

Exam : C2040-923

Title: IBM WebSphere Portal 8.0

Deployment and

Administration

Version: Demo

1.Bob is building a site that is displayed using either IBM Web Content Manager or a web server. It is not using any IBM WebSphere Portal features such as portlets. The content is static and is only updated periodically.

What delivery mechanism is best suited for this scenario?

- A. Servlet delivery
- B. Pre-rendered delivery
- C. Local, web-content, viewer delivery
- D. Remote, web-content, viewer delivery

Answer: B

- 2. Which of the following direct migration paths to IBM WebSphere Portal 8.0 are supported.?
- A. WebSphere Portal 5.1.0.x and 6.1.0.x.
- B. WebSphere Portal 6.0.0.x and 7.0.0.x.
- C. WebSphere Portal 6.1.5.x and 7.0.0.x.
- D. All of the above.

Answer: C

- 3.George is gathering requirements for an IBM WebSphere Portal implementation. Among the requirements is that the portal remembers the names of the most recently logged in users from a particular browser, so that they are not required to log in each time they visit the site. How would George best implement this requirement?
- A. George has to create a custom login portlet that reads and writes from a cookie that he has to define.
- B. George has to develop a trust association interceptor that bypasses the portal login.
- C. George has to implement a third-party authentication mechanism.
- D. George can use the built-in Remember Me functionality.

Answer: D

- 4.IBM has confirmed that a single IBM WebSphere Portal installation can support \_\_\_\_\_\_ Virtual Portals.
- A. 65
- B. 115
- C. 300
- D. 215
- E. All of the above.

Answer: E

- 5. When setting up security for a stand-alone IBM WebSphere Portal profile that will become part of a cluster, which of the following statements is correct?
- A. Security should be set up on the stand-alone node prior to joining the deployment manager cell.
- B. Security should be set up on the deployment manager cell after the node is added.
- C. It makes no difference whether security is set up before or after the WebSphere Portal node joins the deployment manager cell.
- D. The IBM WebSphere Integrated Solutions console, not WebSphere Portal security tasks, should be used to configure security.

## Answer: B

6.Sunil is designing a portal cluster for production. He is using a 32-bit version of IBM WebSphere Portal server and has several multiprocessor servers with 16 GB of memory.

What type of cluster configuration should he use?

- A. A vertical cluster, because it ensures minimal latency between cluster members.
- B. A horizontal cluster, because it provides fault tolerance.
- C. A combination of vertical and horizontal clusters to gain the benefits of both configuration types.
- D. A multi-production cluster because it meets both high-availability and high-performance criteria.

Answer: C

- 7. Which of the following statements correctly describes how IBM WebSphere Portal's functionality is implemented on the IBM WebSphere Application Server?
- A. WebSphere Portal is deployed as a stand-alone, Java application using WebSphere Application Server client libraries.
- B. WebSphere Portal is deployed as an enterprise application on the WebSphere Application Server.
- C. WebSphere Portal is a stand-alone web server framework and is not related to WebSphere Application Server.
- D. WebSphere Portal is deployed as a portlet to WebSphere Application Server's portlet container.

Answer: B

- 8.Don is designing a highly-available, secure, high-traffic, public website for his company. If he wants to use IBM WebSphere Portal, what components should he consider?
- A. Dynamic cache and a stand-alone, WebSphere Portal server with disaster recovery.
- B. An authentication and authorization solution, a load-balancing solution, a WebSphere Portal server cluster with HTTP servers handling staticcontent, clustered LDAP servers and database servers.
- C. A WebSphere Portal server cluster, step-up authentication, and network-attached, storage devices.
- D. An authentication and authorization solution, a business process engine, and a WebSphere Portal server cluster.

Answer: B

- 9. Which of the following tools is not used by an IBM WebSphere Portal administrator for staging data to a production environment?
- A. Managed Pages
- B. Syndication
- C. Release Builder
- D. XMLAccess

Answer: A

- 10.Bob needs to integrate IBM WebSphere Portal to handle tasks from several different backend systems as a service. Bob can create tasks and specialized workflows using which of the following?
- A. Unified Task Portlet
- B. IBM Rational Application Developer Edition and Standard Portlet API
- C. Unified Task Developer Edition and Collaborative Services API

## D. Page Builder and Portlet Wires

Answer: A

11. The business units of Mary's company have needs for their own portals. However, the demand on server resources is not great enough to require parallel installations. In response, Mary's company selected virtual portals.

Which of the following options are available across each of the virtual portals by default?

- A. Portal search
- B. Document management
- C. Portal property file definitions
- D. Anonymous pages per virtual portal

Answer: D

- 12. What parameters need to be modified in the Installation Manager response file to change the default port numbers during a silent installation?
- A. -W portBlockInput.startingPortToScan=port number -W portBlockInput.endingPortToScan=port number -W portBlockInput.portBlockSize=blocksize
- B. <data key='user.wp.admin.port,com.ibm.websphere.PORTAL.SERVER.v80' value='<port>'/>and<data key='user.wp.portal.port,com.ibm.websphere.PORTAL.SERVER.v80' value='<port>'/>
- C. <port.admin='<port>'/>and<port.wps='<port>'/>
- D. IBM WebSphere Portal always scans for active ports at 10000 and ends at 65000 during installation. This behavior cannot be affected using command parameters.

Answer: B

- 13.At a high level, which of the following options best describes the sequence of steps that one should take when setting up an IBM WebSphere Portal static cluster?
- A. 1.Install and configure WebSphere Portal as a stand-alone node for each cluster node.
- 2.Federate each portal server node to the WebSphere Application Server Network Deployment cell using the addNode command.
- 3. Create a portal cluster using the ConfigEngine tasks.
- 4. Configure the cluster members to use the same database and user registry.
- B. 1.UseWebSphere Application Server Network Deployment to create a managed node foreach portal node in the cluster.
- 2.Federate each of these nodes into the WebSphere Application Server Network Deployment cell using the addNode command.
- 3.Install and configure WebSphere Portal on each portal server node.
- 4.Use ConfigEngine tasks to configure the database, user registry, and create the cluster.
- C. 1.Install WebSphere Portal on the first node, configure the database, and use the ConfigEngine tasks to create a profile template.
- 2.Prepare the first node to communicateWebSphere Application Server Network Deployment, and use addNode and ConfigEngine tasks toconfigure the cluster and user registry.
- 3.Install WebSphere Portal on additional nodes and use the profile template to configure.
- 4.Use the addNode and ConfigEngine tasks to federate the additional nodes and complete the cluster setup.

- D. 1.UseWebSphere Application Server Network Deployment to create a cell and managed node for each portal node in the cluster.
- 2.Use the WebSphere Portal cluster profile template to install WebSphere Portal onto each node.
- 3.Use the ConfigEngine tasks to configure the nodes to use the same database and user registy.
- 4. Federate each of these nodes into the cluster by using the addNode and ConfigEngine tasks.

Answer: C

- 14.If errors occur during the execution of ConfigEngine tasks, which of the following log files contain the trace information for diagnosing the configuration issues?
- A. ConfigTrace.log
- B. ConfigEngine.log
- C. SystemOut.log
- D. SystemErr.log

Answer: A

- 15. Which option best describes the workflows that can be achieved using the IBM WebSphere Portal Configuration Wizard?
- A. Enabling security.
- B. Enabling security, transferring the portal database, and connecting to an existing database.
- C. Enabling security, and transferring the portal database.
- D. Enabling security, transferring the portal database, connecting to an existing database, and enabling IBM Lotus Domino integration(collaborative features, directory integration, and so on).

Answer: B